**Instrukcja w zakresie ewidencji i dokumentowania obrotu środkami trwałymi oraz wartościami niematerialnymi i prawnymi.**

#### **§ 1**

#### **I. Postanowienia ogólne**

- **1.** Instrukcja określa sposób ewidencjonowania i dokumentowanie obrotu środkami trwałymi oraz wartościami niematerialnymi i prawnymi w Starostwie Powiatowym w Mławie.
- **2.** Użyte w instrukcji pojęcia oznaczają :
	- 1) **jednostka** Starostwo Powiatowe w Mławie
	- 2) **kierownik jednostki** Starosta Mławski
	- 3) **dyrektor**  Dyrektorzy Wydziałów i Kierownicy Działów Starostwa Powiatowego w Mławie
	- 4) **pracownik** pracownik zatrudniony w Starostwie Powiatowym w Mławie
	- 5) **pracownik ds. gospodarczych** pracownik, któremu powierzono pieczę w zakresie środków trwałych i wartości niematerialnych i prawnych,
- **6) środki trwałe,** oznacza to rzeczowe aktywa trwałe i zrównane z nimi, o przewidywanym okresie ekonomicznej użyteczności dłuższym niż rok, kompletne, zdatne do użytku i przeznaczone na potrzeby jednostki, w tym środki trwałe stanowiące własność powiatu otrzymane w zarząd lub użytkowanie. Finansowanie środków twałych odbywa się ze środków panu na inwestycje.
- **7) pozostałe środki trwałe –** środki określone w §7 ust 2 pkt 1-6 "rozporządzenia", które po wydaniu na własne potrzeby działalności, umarza się w 100% ich wartość w momencie oddania do użytku. Finansowanie ich odbywa się z planu finansowego wydatków bieżących z wyjątkiem pierwszego wyposażenia, w także środki nowego obiektu, które finansuje się jak koszt budowy, to jest ze środków na inwestycje.
- **8) wartości niematerialne i prawne**, oznacza to nabyte przez jednostkę, zaliczane do jej aktywów trwałych, prawa majątkowe nadające się do gospodarczego wykorzystania, o przewidywanym okresie ekonomicznej użyteczności dłuższym niż rok, przeznaczone do używania na potrzeby jednostki. Wartości niematerialne i prawne, których wartość przekracza 10 000,00 zł umarza się stopniowo i finansuje ze środków na inwestycje. O wartości poniżej 10 000,00 ich wartość spisuje się w koszty działań operacyjnych w miesiącu przyjęcia do użytkowania i finansuje ze środków bieżących.
- **9) mienie zlikwidowanych jednostek**, oznacza to mienie przejęte po zlikwidowanym podmiocie, którego organem założycielskim jest powiat;
- **10) obce składniki majątkowe**, oznacza to znajdujące się w jednostce składniki majątkowe, które stanowią własność innych podmiotów i są powierzone do przechowania, przetwarzania lub używania na podstawie podpisanych umów użyczenia, dzierżawy, leasingu, najmu, protokołów

przekazania, protokołów zdawczo-odbiorczych lub innych dokumentów, pod warunkiem że nie są one zgodnie z ustawą o rachunkowości, zaliczane do aktywów trwałych w jednostce;

- **11) Klasyfikacja Środków Trwałych (dalej: KŚT)** , oznacza to usystematyzowany zbiór obiektów majątku trwałego, służący m.in. do celów ewidencyjnych, ustalania stawek odpisów amortyzacyjnych oraz badań statystycznych, określony w drodze rozporządzenia Rady Ministrów w sprawie KŚT;
- **12) aplikacja "Majątek DDJ**", oznacza to aplikację informatyczną, służącą do prowadzenia ewidencji analitycznej oraz inwentaryzacji składników majątkowych;

**13) karta środka trwałego lub karta wartości niematerialnej i prawnej**, oznacza to kartę ewidencyjną, generowaną automatycznie w aplikacji "Majątek DDJ" odrębnie dla każdego składnika majątkowego, która powinna zawierać w szczególności:

- a) nazwę składnika,
- b) numer inwentarzowy,
- c) datę przyjęcia na ewidencję,
- d) wartość nabycia,
- e) stawkę amortyzacyjną,
- f) wartość umorzenia,
- g) informację o dokonanych zmianach,
- h) numer działki, numer obrębu, nazwę jednostki ewidencyjnej, powierzchnię, udział dotyczy tylko gruntów;
- **14) składniki majątku ruchomego zbędne dla jednostki**, oznacza to posiadające wartość użytkową przedmioty materialne, stanowiące własność jednostki, które spełniają jedną z następujących cech:
	- a) nie są i nie będą wykorzystywane w realizacji zadań publicznych przez jednostkę,

b) nie nadają się do współpracy z posiadanymi i stosowanymi urządzeniami w jednostce, a ich przystosowanie byłoby technicznie i ekonomicznie nieuzasadnione;

- **15) przekazanie**, oznacza to przeniesienie praw do dysponowania zbędnym składnikiem majątku ruchomego w drodze umowy sprzedaży, darowizny, najmu, dzierżawy, użyczenia, nieodpłatnego przekazania na podstawie dokumentu PT (protokół zdawczo-odbiorczy), na zasadach określonych w niniejszej instrukcji;
- **16) cena sprzedaży**, oznacza to możliwą do uzyskania na dany dzień cenę sprzedaży składnika majątkowego, a w przypadku, gdy składnik majątkowy będzie służył czynnościom opodatkowanym, bez podlegającego odliczeniu VAT, pomniejszoną o rabaty, opusty i inne podobne zmniejszenia oraz koszty związane z przystosowaniem składnika aktywów do sprzedaży i dokonaniem tej sprzedaży;
- **17) wartość godziwa**, oznacza to kwotę, za jaką dany składnik aktywów mógłby zostać wymieniony, a zobowiązanie uregulowane na warunkach transakcji rynkowej pomiędzy zainteresowanymi i dobrze poinformowanymi, niepowiązanymi ze sobą stronami;
- **18) wartość jednostkowa zbędnego składnika majątku ruchomego**, oznacza to:
	- a) dla celów sprzedaży wartość rynkową (wartość określona na podstawie przeciętnych cen stosowanych w obrocie rzeczami tego samego rodzaju i gatunku, z uwzględnieniem ich stanu i stopnia zużycia);
	- b) dla pozostałych celów wartość ewidencyjną brutto (początkową).

## **§ 2**

# **II. Rodzaje środków trwałych, wartości niematerialnych i prawnych, ich wycena i zasady amortyzacji**

- 1. W Starostwie Powiatowym do środków trwałych zalicza się w szczególności:
	- 1) nieruchomości, w tym grunty, prawo użytkowania wieczystego gruntów, budynki i budowle,
	- 2) maszyny, urządzenia, środki transportu i inne rzeczy;
	- 3) ulepszenia w obcych środkach trwałych;
- 2. Do wartości niematerialnych i prawnych zalicza się w szczególności:
	- 1) licencje na programy komputerowe , koncesje;
	- 2) autorskie prawa majątkowe i prawa pokrewne
- 3. Środki trwałe oddane do używania na podstawie umowy najmu, dzierżawy lub leasingu zalicza się do aktywów trwałych jednej ze stron, zgodnie z warunkami określonymi w ustawie o rachunkowości.
- 4. Dla celów ewidencyjnych, statystycznych, gromadzenia danych, ustalenia stawek odpisów amortyzacyjnych majątku trwałego oraz wartości niematerialnych i prawnych należy stosować wymogi:
	- 1) ustawy o rachunkowości;
	- 2) ustawy o podatku dochodowym od osób prawnych;
	- 3) rozporządzenia ministra finansów w sprawie szczególnych zasad rachunkowości oraz planów kont dla budżetu państwa, budżetów jednostek samorządu terytorialnego, jednostek budżetowych, samorządowych zakładów budżetowych, państwowych funduszy celowych oraz państwowych jednostek budżetowych mających siedzibę poza granicami Rzeczypospolitej Polskiej;
	- 4) rozporządzenia Rady Ministrów w sprawie Klasyfikacji Środków Trwałych (KŚT);
	- 5) wytycznych Głównego Urzędu Statystycznego, zawartych w objaśnieniach do sporządzania sprawozdania statystycznego SG-01;
- 5. Ustalanie wartości początkowej środków trwałych oraz wartości niematerialnych i prawnych odbywa się w oparciu o przepisy zawarte w ustawie o rachunkowości, ustawie o podatku dochodowym od osób prawnych oraz rozporządzeniu ministra finansów w sprawie szczególnych zasad rachunkowości oraz planów kont dla budżetu państwa, budżetów jednostek samorządu terytorialnego, jednostek budżetowych, samorządowych zakładów budżetowych, państwowych funduszy celowych oraz państwowych jednostek budżetowych mających siedzibę poza granicami Rzeczypospolitej Polskiej.
- 6. **Za wartość początkową środków trwałych** uważa się:
	- 1) **w razie odpłatnego nabycia** cenę ich nabycia, która stanowi kwotę należną zbywcy, bez podlegających odliczeniu VAT oraz podatku akcyzowego, a w przypadku importu – powiększoną o obciążenia o charakterze publicznoprawnym oraz o koszty bezpośrednio związane z zakupem i przystosowaniem składnika aktywów do stanu zdatnego do używania lub wprowadzenia do obrotu, łącznie z kosztami transportu, załadunku, wyładunku, składowania lub wprowadzenia do obrotu, w szczególności ubezpieczenia w drodze, montażu, instalacji i uruchomienia, demontażu i usunięcia składników, do których jednostka jest zobowiązana w związku z nabyciem nowych składników aktywów, opłat notarialnych, skarbowych i innych, odsetek, prowizji, a obniżoną o rabaty, opusty oraz inne podobne zmniejszenia i odzyski;
	- 2) **w razie częściowo odpłatnego nabycia** cenę ich nabycia powiększoną o wartość przychodu określonego jako różnica między wartością tych środków, ustaloną na podstawie cen rynkowych stosowanych w obrocie środkami tego samego rodzaju, z uwzględnieniem w szczególności ich stanu i stopnia zużycia oraz czasu i miejsca ich uzyskania, a odpłatnością ponoszoną przez nabywcę;
	- 3) **w razie wytworzenia we własnym zakresie** koszt wytworzenia, tj. koszty pozostające w bezpośrednim związku z wytworzeniem danego produktu siłami własnymi oraz uzasadniona część kosztów pośrednio związanych z wytworzeniem tego produktu; koszty bezpośrednie obejmują wartość zużytych materiałów bezpośrednich, koszty pozyskania i przetworzenia związane bezpośrednio z produkcją i inne koszty poniesione w związku z doprowadzeniem produktu do postaci i miejsca, w jakich znajduje się w dniu wyceny;
	- 4) **w razie nabycia spadku, darowizny lub w inny nieodpłatny sposób** wartość określoną w dokumencie odpowiednio: nabycia spadku, darowizny lub decyzji właściwego organu, a w przypadku braku określenia wartości w ww. dokumentach w cenie sprzedaży takiego samego lub podobnego przedmiotu lub w wartości godziwej;
	- 5) **w razie ujawnienia w trakcie inwentaryzacji** wartość wynikającą z posiadanych dokumentów, a gdy ich brak – na podstawie wyceny Komisji Inwentaryzacyjnej, uwzględniając ich aktualną wartość rynkową i ewentualne zużycie.
- 7. Środki trwałe ujęte w ewidencji analitycznej powinny być aktualizowane na bieżąco, uwzględniając zmiany wynikające z wprowadzonej aktualizacji wartości początkowych

oraz poniesionych kosztów ulepszenia, które powodują, że wartość użytkowa tego środka po zakończeniu ulepszenia przewyższa posiadaną przy przyjęciu do używania wartość użytkową mierzoną: okresem używania, zdolnością wytwórczą, jakością produktów uzyskiwanych przy pomocy ulepszonego środka trwałego, kosztami eksploatacji lub innymi miarami.

- 8. Ulepszenie środków trwałych powoduje konieczność zwiększenia wartości początkowej o wartość nakładów na ulepszenie, przy zachowaniu określonych warunków:
	- 1) wydatki powinny dotyczyć środka trwałego stanowiącego własność (współwłasność) i obejmować jeden z następujących zakresów prac:
	- a) przebudowę (poprawę istniejącego stanu, zmianę stanu na inny),
	- b) rozbudowę (powiększenie składników majątku, rozszerzenie, dobudowanie),
	- c) modernizację (unowocześnienie środka trwałego),
	- d) rekonstrukcję (odtworzenie zużytych całkowicie lub częściowo składników majątku);
	- 2) poniesione koszty ulepszenia danego środka trwałego w skali roku są wyższe, niż dolna granica wartości środka trwałego określona w ustawie o podatku dochodowym od osób prawnych, tj od 1 stycznia 2018 r– 10.000,00 zł.
- 9. Wycena wartości niematerialnych i prawnych jest analogiczna jak dla środków trwałych, z uwzględnieniem następujących wyjątków:
	- 1) wartości początkowej nie można korygować o koszty ulepszenia;
	- 2) wartość początkowa nie zwiększa się na skutek aktualizacji;
- 10. Do środków trwałych oraz wartości niematerialnych i prawnych stosuje się następujące zasady:
	- 1) podstawą obliczania odpisów amortyzacyjnych jest wartość początkowa środka trwałego;
	- 2) metodą amortyzacji jest amortyzacja liniowa;
	- 3) rozpoczęcie odpisów amortyzacyjnych następuje od miesiąca następującego po miesiącu przyjęcia do używania;
	- 4) roczne stawki amortyzacyjne dla poszczególnych środków trwałych o symbolu KŚT stosuje się zgodnie z załącznikiem do ustawy o podatku dochodowym od osób prawnych;
	- 5) od ujawnionych środków trwałych oraz wartości niematerialnych i prawnych, nieobjętych dotychczas ewidencją, dokonuje się odpisów amortyzacyjnych począwszy od miesiąca następującego po miesiącu, w którym te składniki zostały wprowadzone do ewidencji;
	- 6) data zakończenia dokonywania odpisów amortyzacyjnych przypada w tym miesiącu, w którym następuje:
		- a) zrównanie wartości początkowej z dotychczasowymi odpisami amortyzacyjnymi,
		- b) sprzedaż, przekazanie lub likwidacja,
		- c) stwierdzenie ich niedoboru;
	- 7) odpisy amortyzacyjne dokonywane są raz w roku na ostatni dzień roku obrotowego. W przypadkach, o których mowa w pkt. 6, amortyzacja jest naliczana w miesiącu zakończenia

dokonywania odpisów amortyzacyjnych i obejmuje okres od początku roku do końca tego miesiąca;

- 8) wartości niematerialne i prawne amortyzuje się przy zastosowaniu stawek określonych w przepisach o podatku dochodowym od osób prawnych:
	- a) do licencji na programy komputerowe i praw autorskich, oraz praw majątkowych przyjmuje się okres 24 miesięcy, czyli roczną stawkę amortyzacyjną 50 %,
- 11. Grunty nie podlegają umorzeniu.
- 12. Środki trwałe ( wyposażenie) , których wartość nie przekracza wartości ustalonej w przepisach o podatku dochodowym od osób prawnych, tj. od 1 stycznia 2018 r – 10.000,00 zł i które są zakupione ze środków bieżących, czyli tzw. pozostałe środki trwałe, są umarzane jednorazowo – przez spisanie ich w koszty w miesiącu przyjęcia do używania, z zastrzeżeniem pkt. 13 i 14.
- 13.Środki trwałe (wyposażenie) , o wartości nie przekraczającej 500 zł, nie podlegają ewidencji ilościowo -wartościowej a tylko ilościowej, a ich wartością obciąża się koszty w momencie zakupu / kryterium wartościowe/ z wyjątkiem drukarek, telefonów komórkowych / kryterium rzeczowe/;
- 14. Jednorazowo, bez względu na wartość, przez spisanie w koszty w miesiącu przyjęcia do używania, umarza się meble i dywany prowadząc dla nich ewidencję ilościowo – wartościową.
- 15. Wartości niematerialne i prawne o wartości nieprzekraczającej wartości ustalonej w przepisach o podatku dochodowym od osób prawnych, tj. od 1 stycznia 2018r – 10.000,00 zł i zakupione ze środków bieżących są umarzane jednorazowo – przez spisanie ich w koszty w miesiącu przyjęcia do używania.
- 16. Kilka programów komuterowych objętych jedną umową licencyjną o cenie wyższej niż 10.000,00 zł stanowi jeden tytuł wartości niematerialnej i prawnej.

#### **§ 3**

#### III. **Ewidencja środków trwałych**

### **Rozdział 1**

# **Ewidencja środków trwałych gr. 0 według KŚT – grunty**

- 1. Ewidencja analityczna gruntów jest prowadzona przez pracownika ds. gospodarczych w księgach inwentarzowych, z wykorzystaniem aplikacji informatycznej "Majątek DDJ".
- 2. Ustalanie wartości początkowej gruntów następuje według danych wynikających z dokumentów nabycia. Zaliczenie gruntów do środków trwałych powinno nastąpić z dniem nabycia prawa własności.
- 3. Ustalanie wartości początkowej nabytych/przejętych działek ( gruntów) , w przypadku gdy w dokumencie ich nabycia/przejęcia nie określono wartości nabywanego gruntu, następuje na podstawie ceny sprzedaży takiego samego lub podobnego przedmiotu, tj. przeciętnej ceny transakcyjnej metra kwadratowego gruntu, właściwej dla gruntu położonego w tej jednostce ewidencyjnej, w której jest usytuowany przedmiotowy środek trwały, z okresu poprzedzającego datę transakcji, ustalanej w okresach rocznych.
- 4. Grunty ewidencjonuje się na koncie środków trwałych, bez względu na ich wartość.
- 5. Wszystkie grunty, są ujmowane jako środki trwałe w wartości początkowej z poziomu menu "Ewidencja".
- 6. Każda jednostkowa działka ( grunt) musi być opisana szczegółowo w karcie środka trwałego ( zakładka - Składniki majątku),
- 7. Wprowadzenie do ewidencji gruntów odbywa się z pozycji menu Ewidencja Składniki majątku Dodaj , w którym wpisywane są następujące informacje:
	- 1) Dane podstawowe :
		- nazwę gruntu i jego specyfikę;
		- datę wprowadzenia do ewidencji ;
		- formę przychodu zakup , inny przychód;
		- wartość początkowa gruntu;
		- klasyfikację według KŚT, tj. grupa, podgrupa, rodzaj;
		- metodę amortyzacji;
		- numer inwentarzowy;
		- nr dokumentu OT kolejny numer dokumentu księgowego , na podstawie , którego składnik majątku został przyjęty na stan w starostwie.
	- 2) Informacje dodatkowe:
		- osoba odpowiedzialna;
		- lokalizacja , umiejscowienie;
		- grupa składnika majątkowego;
		- opis , charakterystyka gruntu;
		- nr w księdze przychodów i rozchodów;
		- własne pole wpianie określonego indywidualnego L.dz. gruntów zgodnego z ewidencją gruntów w Wydziale Geodezji, Katastru i Gospodarki Nieruchomościami.
	- 3) Dokument nabycia
		- numer dokumentu numer rachunku, faktury zakupu gruntu;
		- data dokumentu data wystawienia dokumentu zakupu gruntu;
		- kontrahent- dane dostawcy;
		- data dostawy;
- 8. Po **przyjęciu gruntu** pracownik ds. gospodarczych sporządza wydruk :

**OT – Przyjęcie składnika majątku zgodnie ze wzorem nr 1 w dwóch egzemplarzach** i po ich podpisaniu, przez osoby ,którym powierzono gospodarowanie składnikami majątkowymi,

**jeden pozostaje w Wydziale Organizacyjnym i Spraw Obywatelskich**, **drugi przekazuje do Wydziału Finansowo – Budżetowego w terminie do 3 dni od dnia sporządzenia kompletnego dokumentu**.

- 9. Ewidencja syntetyczna gruntów jest prowadzona przez pracownika Wydziału Finansowo Budżetowego w aplikacji "DDJ Finanse", zgodnie z Zakładowym Planem Kont (bez podziału na podgrupy i rodzaje użytków).
- 10. Ewidencja analityczna gruntów jest uzgadniana z ewidencją syntetyczną, w okresach miesięcznych, do dwunastego dnia miesiąca następującego po zakończeniu danego miesiąca.
- 11. Wszystkie zdarzenia, pociągające za sobą konieczność zmian w ewidencji analitycznej, jakie miały miejsce na gruntach, są wprowadzane na bieżąco, w miesiącu ich wystąpienia, przez sporządzenie w aplikacji " DDJ Majątek "odpowiedniego dokumentu, z poziomu "Ewidencja" ( przychód – por. w ust. 7) i z poziomu "Rozchód". Wszystkie zdarzenia dotyczące przychodu i rozchodu nieruchomości prowadzone są w Wydziale Geodezji, Katastru i Gospodarki Nieruchomościami, który po dokonaniu określonego zdarzenia niezwłocznie przekazuje pełną dokumentację do Wydziału Organizacyjnego i Spraw Obywatelskich. Celem dokonania zmian w ewidencji analitycznej.
- 12. Rozchód środka trwałego ( gruntu) następuje poprzez podanie daty, formy i przyczyny rozchodu (sprzedaż bądź innego rozchodu , np. grunty oddane w trwały zarząd, nieodpłatne przekazanie, scalanie gruntów, podział gruntów ) oraz numeru dokumentu.
- 13. Grunty oddawane w trwały zarząd decyzjami administracyjnymi będą przekazywane niezwłocznie dokumentami księgowymi **PT właściwemu zarządcy** na podstawie przedłożonej przez Wydział Geodezji, Katastru i Gospodarki Nieruchomościami do Wydziału Organizacyjnego i Spraw Obywatelskich decyzji administracyjnych i protokołów zdawczo – odbiorczych.
- 14. Powyższe dotyczy zarówno gruntów nabytych z mocy prawa ostateczną decyzją o zezwoleniu na realizację inwestycji drogowej na własność jednostki, jak i gruntów, które przed tą decyzją stanowiły ich własność.
- 15. W przypadku zbycia jako wartość rozchodu wskazywana jest wartość początkowa, w której wprowadzono po stronie przychodu grunt do ewidencji.
- 16. W przypadku scalenia gruntów nową wartość należy ustalić jako wartość będącą sumą poprzednio zaewidencjonowanych składników **( OT)**. Z ewidencji środek trwały objęty przedmiotową operacją należy rozchodować **( LT)** , a następnie ująć go pod nowym numerem inwentarzowym, według wartości będącej sumą wartości poprzednich.
- 17. W przypadku podziału gruntów należy rozchodować z ewidencji środek trwały objęty **podziałem ( LT)**, a następnie ująć jako **nowe środki** wynikające z podziału **( OT**), nadając im odrębne numery inwentarzowe i wartości określone proporcjonalnie do powierzchni gruntu podlegającego podziałowi.
- **18.** W przypadku rozchodu ( grunty oddane w trwały zarząd, nieopłatne przekazanie, darowizna) pracownik ds. gospodarczych sporządza wydruk o nazwie: **PT – Przekazanie składnika majątku zgodnie ze wzorem nr 2.**
- **19.** W przypadku rozchodu ( sprzedaż, scalanie gruntów, podział gruntów) pracownik ds. gospodarczych sporządza wydruk o nazwie: **LT – Likwidacja składnika majątku zgodnie ze wzorem nr 3.**
- **20.** Prawidłowo wypełniony druk **PT** lub **LT** wraz z podpisami osób, którym powierzono obowiązki z zakresu gospodarowania składnikami majątkowymi bądź osób reprezentujących jednostkę organizacyjna powiatu , pracownik ds. gospodarczych sporządza **w dwóch egzemplarzach**, z czego **jeden pozostaje w Wydziale Organizacyjnym i spraw obywatelskich** ,

**drugi przekazuje do Wydziału Finansowo – Budżetowego w terminie do 3 dni od dnia sporządzenia kompletnego dokumentu.**

- **21.** Każdy grunt ( działka) otrzymują oddzielny, niepowtarzalny numer inwentarzowy i podlega oddzielnemu wpisowi do księgi inwentarzowej.
- **22.** Ustala się następujący wzór numeru inwentarzowego dla gruntów: **numer kolejny środka trwałego/grupa/podgrupa/rodzaj/ według KŚT oraz /rok nabycia.**
- 23. Nadany numer inwentarzowy środka trwałego nie może być nadany innemu, jak również nie może być użyty po raz drugi, np. po likwidacji oznaczonego nim składnika majątku.
- 24. W przypadku gruntów ze względu na brak możliwości trwałego oznakowania numerem inwentarzowym zakładana jest ewidencja z "kartami składników majątku" na których znajduje się numer inwentarzowy i kod kreskowy.

#### **Rozdział 2**

### **Ewidencja środków trwałych gr. 1–2 według KŚT**

- 1. Ewidencja analityczna środków trwałych przynależnych do grupy 1–2 według KŚT jest prowadzona przez pracownika ds. gospodarczych w księgach inwentarzowych, z wykorzystaniem aplikacji informatycznej "DDJ Majątek"
- 2. Wszystkie nieruchomości przynależne do grupy 1–2 według KŚT, bez względu na ich wartość, są ujmowane jako środki trwałe w wartości początkowej.
- 3. Ustalanie wartości początkowej nieruchomości następuje według danych wynikających z dokumentów nabycia.
- 4. Każdy nowy składnik ewidencjonowany w aplikacji "DDJ Majątek" ma nadawany odrębny numer inwentarzowy oraz drukowana jest "karta składnika majątku" na których znajduje się numer inwentarzowy i kod kreskowy.
- 5. Środki trwałe przynależne do grupy 1–2 według KŚT ewidencjonuje się na koncie środków trwałych, bez względu na ich wartość.
- 6. Ustalanie wartości początkowej nabytych/przejętych nieruchomości, w przypadku gdy w dokumencie ich nabycia/przejęcia nie określono ich wartości, następuje na podstawie ceny sprzedaży takiego samego lub podobnego przedmiotu.
- 7. Wprowadzenie do ewidencji środków trwałych odbywa się z pozycji menu Ewidencja Składniki majątku -Dodaj , w którym wpisywane są następujące informacje:
	- 1) Dane podstawowe :
		- nazwę środka trwałego;
		- datę wprowadzenia do ewidencji ;
		- formę przychodu zakup nowego ,używanego inny przychód;
		- wartość początkowa wynikająca z dokumentu zakupu lub dokumentu OT stwierdzającego przyjęcie składnika do używania oraz wielkość kosztów podwyższających wartość początkową ( koszty transportu, ubezpieczenia, montażu);
		- umorzenie początkowe, gdy przyjmowany składnik majątku jest częściowo lub w całości umorzony, np. w przypadku przyjęcia od innej jednostki;
		- metodę amortyzacji tj. metodę przyjętą w zasadach ( polityce) rachunkowości starostwa;
		- klasyfikację według KŚT, tj. grupa, podgrupa, rodzaj;
		- stawkę amortyzacji;
		- numer inwentarzowy;
		- nr dokumentu OT kolejny numer dokumentu księgowego , na podstawie , którego składnik majątku został przyjęty na stan w starostwie.
	- 2) Informacje dodatkowe:
		- osoba odpowiedzialna;
		- lokalizacja , umiejscowienie;
		- grupa składnika majątkowego;
		- opis , charakterystyka ;
		- nr fabryczny;
		- jednostka miary:
		- nr w księdze przychodów i rozchodów;
		- własne pole źródła sfinansowania
	- 3) Dokument nabycia
		- numer dokumentu numer rachunku, faktury zakupu gruntu;
		- data dokumentu data wystawienia dokumentu zakupu gruntu;
		- kontrahent- dane dostawcy;
		- data dostawy;
	- 4) Elementy składowe środka trwałego
		- wartość danego elementu składowego , który ma wpływać na wartość całego składnika majątku i być uwzględniana przy naliczeniu odpisów amortyzacyjnych.;
		- dany element składowy zostaje dodany w trakcie użytkowania środka trwałego;
		- wartość elementu składowego ewidencjonuje się tylko w celach informacyjnych.
- **8.** Po przyjęciu środka trwałego pracownik ds. gospodarczych sporządza wydruk :

**OT – Przyjęcie składnika majątku zgodnie ze wzorem nr 1** w dwóch egzemplarzach i po ich podpisaniu, przez osoby ,którym powierzono gospodarowanie składnikami majątkowymi,

**jeden pozostaje w Wydziale Organizacyjnym i Spraw Obywatelskich ,**

**drugi przekazuje do Wydziału Finansowo – Budżetowego w terminie do 3 dni od dnia sporządzenia kompletnego dokumentu.**

- 9. Ewidencja syntetyczna środków trwałych przynależnych do grupy 1–2 według KŚT jest prowadzona przez pracownika Wydziału Finansowo - Budżetowego w aplikacji "DDJ Finanse", zgodnie z Zakładowym Planem Kont (z podziałem na grupy, bez podziału na podgrupy i rodzaje nieruchomości).
- 10. Ewidencja analityczna środków trwałych przynależnych do grupy 1–2 według KŚT jest uzgadniana z ewidencją syntetyczną, w okresach miesięcznych, do dwunastego dnia miesiąca następującego po zakończeniu danego miesiąca.
- 11. Wszystkie zdarzenia, pociągające za sobą konieczność zmian w ewidencji analitycznej, jakie miały miejsce w środkach trwałych, są wprowadzane na bieżąco, w miesiącu ich wystąpienia, przez sporządzenie w aplikacji " DDJ Majątek "odpowiedniego dokumentu, z poziomu "Ewidencja" ( przychód – por. w ust.  $7$  ) i z poziomu "Rozchód"
- 12. Rozchód środka trwałego następuje poprzez podanie daty, formy i przyczyny rozchodu ( sprzedaż, likwidacja, inny rozchód) oraz numeru dokumentu.
- 13. Budynki i budowle oddawane w trwały zarząd decyzjami administracyjnymi będą przekazywane niezwłocznie dokumentami księgowymi **PT** właściwemu zarządcy na podstawie przedłożonej przez, Wydzial Geodezji, Katastru i Gospodarki Nieruchomościami do Wydziału Organizacyjnego i Spraw Obywatelskich decyzji administracyjnych i protokołów zdawczo – odbiorczych .
- 14. W przypadku zbycia jako wartość rozchodu wskazywana jest wartość początkowa, w której wprowadzono po stronie przychodu środek trwały do ewidencji.
- **15.** W przypadku rozchodu ( środki trwałe oddane w trwały zarząd, nieopłatne przekazanie, darowizna) pracownik ds. gospodarczych sporządza wydruk o nazwie: **PT – Przekazanie składnika majątku zgodnie ze wzorem nr 2.**
- **16.** W przypadku rozchodu ( sprzedaż ,zniszczenie) pracownik ds. gospodarczych sporządza wydruk o nazwie: **LT – Likwidacja składnika majątku zgodnie ze wzorem nr 3.**
- **17.** Prawidłowo wypełniony druk **PT** lub **LT** wraz z podpisami osób, którym powierzono obowiązki z zakresu gospodarowania składnikami majątkowymi, pracownik ds. gospodarczych sporządza **w dwóch egzemplarzach**, z czego

**jeden pozostaje w Wydziale Organizacyjnym i spraw obywatelskich**,

**drugi przekazuje do Wydziału Finansowo – Budżetowego w terminie do 3 dni od sporządzenia kompletnego dokumentu.**

- **18.** Każdy budynek i budowla otrzymują oddzielny, niepowtarzalny numer inwentarzowy i podlegają oddzielnemu wpisowi do księgi inwentarzowej.
- 19. Ustala się następujący wzór numeru inwentarzowego dla środków trwałych przynależnych do grupy 1–2 według KŚT: **numer kolejnego środka trwałego/grupa/ podgrupa/rodzaj według klasyfikacji rodzajowej KŚT oraz rok nabycia.**

## **Rozdział 3**

### **Ewidencja środków trwałych gr. 3–9 według KŚT, pozostałych środków trwałych**

§ 5

- 1. Ewidencja analityczna środków trwałych gr. 3–9 według KŚT, pozostałych środków trwałych jest prowadzona przez pracownika ds. gospodarczych w księgach inwentarzowych, z wykorzystaniem aplikacji informatycznej "Majątek DDJ".
- 2. Do ewidencji analitycznej środków trwałych gr. 3-9 według KŚT stosuje się zasady określone jak dla ewidencji środków trwałych gr. 1-2.
- 3. Do pozostałych środków trwałych stosuje się ewidencją ilościowo-wartościową oraz ewidencję ilościową.
- 4. Ewidencję ilościowo wartościową stosuje się bez względu na ich wartość objejmując ją składniki majątkowe zaliczone do pozostałych środków trwałych, takich jak:

1) meble;

- 2) dywany
- 5. Ewidencję ilościowo-wartościową pozostałych środków trwałych (wartość poniżej 10000,00) obejmuje się również takie składniki jak:

1) komputery;

2) drukarki;

3) monitory;

4) UPS;

5) sprzęt audiowizualny;

6) kamery;

7) aparaty fotograficzne;

8) lodówki;

9) klimatyzatory;

10) aparaty telefoniczne i telefaksy;

11) kserokopiarki;

12) laptopy;

13) zestawy komputerowe;

14) procesory;

15) niszczarki;

16) skanery

oraz wszystkie inne, wyżej niewymienione w przedziale wartości od 500,00 zł do 10.000,00 zł.

- 3. Ewidencją ilościową należy objąć składniki majątkowe zaliczone do pozostałych środków trwałych, obejmujące:
	- 1) lampki biurkowe;
	- 2) wentylatory;
	- 3) grzejniki;
	- 4) kalkulatory;
	- 5) drabiny;

oraz wszystkie inne, wyżej niewymienione, składniki majątkowe w przedziale wartości od 300 zł do 500 zł.

- 4. Składniki majatkowe poniżej wartości 300,00 zł nie są ewidencjonowane ilościowo oraz ilościowo-wartościowo.
- 5. Ustalanie wartości początkowej wyposażenia następuje według danych wynikających z dokumentów nabycia.
- 6. Ustalanie wartości początkowej nabytego/przejętego wyposażenia, w przypadku gdy w dokumencie ich nabycia/przejęcia nie określono jego wartości, następuje na podstawie ceny sprzedaży takiego samego lub podobnego przedmiotu.
- 7. Wprowadzenie do ewidencji pozostałych środków trwałych odbywa się z pozycji menu Ewidencja – Składniki majątku -Dodaj ( ew.ilościowo – wartościowa, ew.ilościowa ) , w którym wpisywane sa następujące informacje:
	- 1) Dane podstawowe :
		- nazwę wyposażenia;
		- datę wprowadzenia do ewidencji ;
		- formę przychodu zakup nowego ,używanego inny przychód;
		- cenę jednostkową kwota wynikająca z dokumentu zakupu lub OT stwierdzającego przyjęcie składnika wyposażenia do używania;
		- ilość ilość przyjmowanych elementów;
		- wartość stanowiąca iloczyn ceny jednostkowej oraz ilości;
		- klasyfikację według KŚT, tj. grupa, podgrupa, rodzaj;
		- numer inwentarzowy;
		- nr dokumentu OT kolejny numer dokumentu księgowego , na podstawie , którego składnik majątku został przyjęty na stan w starostwie.
	- 2) Informacje dodatkowe:
		- osoba odpowiedzialna;
		- lokalizacja , umiejscowienie;
		- grupa składnika majątkowego;
- opis , charakterystyka ;
- nr fabryczny;
- jednostka miary:
- nr w księdze przychodów i rozchodów;
- własne pole źródła sfinansowania
- 3) Dokument nabycia
	- numer dokumentu numer rachunku, faktury zakupu gruntu;
	- data dokumentu data wystawienia dokumentu zakupu gruntu;
	- kontrahent- dane dostawcy;
	- data dostawy;
- **8.** Po przyjęciu wyposażenia pracownik ds. gospodarczych sporządza wydruk : **OT – Przyjęcie składnika majątku zgodnie ze wzorem nr 1** w dwóch egzemplarzach i po ich podpisaniu, przez osoby ,którym powierzono gospodarowanie składnikami majątkowymi, jeden pozostaje w Wydziale Organizacyjnym i Spraw Obywatelskich ,drugi przekazuje do Wydziału Finansowo – Budżetowego w terminie do 3 dni od sporządzenia kompletnego dokumentu.
- 9. Ewidencja syntetyczna pozostałych środków trwałych jest prowadzona przez pracownika Wydziału Finansowo - Budżetowego w aplikacji "DDJ Finanse", zgodnie z Zakładowym Planem Kont. Pozostałe środki trwałe w ewidencji syntetycznej są ujmowane bez dodatkowych podziałów.
- 10. Ewidencja analityczna pozostałych środków trwałych jest uzgadniana z ewidencją syntetyczną, w okresach miesięcznych, do dwunastego dnia miesiąca następującego po zakończeniu danego miesiąca.
- 11. Wszystkie zdarzenia pociągające za sobą konieczność zmian w ewidencji analitycznej, jakie miały miejsce na pozostałych środkach trwałych są wprowadzane na bieżąco, w miesiącu ich wystąpienia, przez sporządzenie w aplikacji "DDJ Majątek" odpowiedniego dokumentu, z poziomu "Rozchód"
- 12. Rozchód środka trwałego następuje poprzez podanie daty, formy i przyczyny rozchodu ( sprzedaż, likwidacja, inny rozchód) oraz numeru dokumentu.
- 13. W przypadku zbycia jako wartość rozchodu wskazywana jest wartość początkowa, w której wprowadzono po stronie przychodu wyposażenie do ewidencji.
- **14.** W przypadku rozchodu ( nieopłatne przekazanie, darowizna) pracownik ds. gospodarczych sporządza wydruk o nazwie: **PT – Przekazanie składnika majątku zgodnie ze wzorem nr 2.**
- **15.** W przypadku rozchodu ( sprzedaż ,zniszczenie) pracownik ds. gospodarczych sporządza wydruk o nazwie: **LT – Likwidacja składnika majątku zgodnie ze wzorem nr 3 (dla środków trwałych i wartości niematerialnych i prawnych)** lub **LN – Likwidacja składnika majątku zgodnie ze wzorem nr 4 (dla ewidencji ilościowo-wartościowej i ilościowej).**

**16.** Prawidłowo wypełniony druk **PT** lub **LT/LN** wraz z podpisami osób, którym powierzono obowiązki z zakresu gospodarowania składnikami majątkowymi, pracownik ds. gospodarczych sporządza **w dwóch egzemplarzach**, z czego

**jeden pozostaje w Wydziale Organizacyjnym i spraw obywatelskich** ,

**drugi przekazuje do Wydziału Finansowo – Budżetowego w terminie do 3 dni od sporządzenia kompletnego dokumentu.**

- 17. Każdy nowy składnik ewidencjonowany w aplikacji "DDJ Majątek" ma nadawany odrębny numer inwentarzowy oraz jest oznaczany naklejką inwentarzową. W przypadku braku możliwości umiejscowienia naklejka jest umieszczena przy spisie środków trwałych w danym pomieszczeniu.
- 18. Ustala się następujący wzór numeru inwentarzowego dla środków trwałych przynależnych do gr. 3–9 według KŚT: **numer kolejnego środka trwałego/grupa/ podgrupa/rodzaj według klasyfikacji rodzajowej KŚT oraz rok nabycia.**
- 19. Ustala się następujący wzór numeru inwentarzowego dla pozostałych środków trwałych:

# **STM–7–45/17,z czego:**

- 7 oznacza numer pokoju w Starostwie Powiatowym, w którym znajduje się przedmiot
- 45 oznacza kolejny numer wpisu do kartoteki ilościowej lub ilościowo wartościowej

17 – oznacza rok przyjęcia do użytkowania

Przy ewidencji PŚT w budynku Wydziału Komunikacji do nr inwentarzowego, przy numerze pokoju należy dopisać KM np. **STM – KM7– 45/17.**

Przy ewidencji PŚT w budynku Wydziału Geodezji do nr inwentarzowego, przy numerze pokoju należy dopisać G np. **STM – G7– 45/17**.

### **Rozdział 4**

### **Ewidencja wartości niematerialnych i prawnych**

- 1. Ewidencja analityczna wartości niematerialnych i prawnych jest prowadzona przez pracownika ds. gospodarczych w księgach inwentarzowych, z wykorzystaniem aplikacji informatycznej "Majątek DDJ"- WNiP.
- 2. Ewidencję analityczą wartości niematerialnych i prawnych ( przychody, rozchody, dokumentacja ewidencji) prowadzi się analogicznie jak do określonych dla podstawowych środków trwałych.
- 3. Ewidencja syntetyczna wartości niematerialnych i prawnych jest prowadzona przez pracownika Wydziału Finansowo - Budżetowego w aplikacji "DDJ Finanse", zgodnie z Zakładowym Planem Kont.
- 4. Ewidencja analityczna wartości niematerialnych i prawnych jest uzgadniana z ewidencją syntetyczną, w okresach miesięcznych, do dwunastego dnia miesiąca następującego po zakończeniu danego miesiąca.
- 5. W ewidencji syntetycznej przyjmuje się podział wartości niematerialnych i prawnych na:
	- 1) wartości niematerialne i prawne umarzane stopniowo, zakupione ze środków inwestycyjnych. Pojedyncza wartość niematerialna i prawna w tym przypadku ma wartość przekraczającą kwotę określoną w przepisach o podatku dochodowym od osób prawnych, tj. kwotę 10.000,00 zł;
	- 2) wartości niematerialne i prawne umarzane jednorazowo, zakupione ze środków bieżących, których wartość jednostkowa nie przekracza kwoty określonej w przepisach o podatku dochodowym od osób prawnych, tj. 10.000,00 zł.
- 6. W ewidencji analitycznej nie wystepuje podział na wartości niematerialne i prawne umarzane częściowo lub jednorazowo.
- 7. Ustala się następujący wzór numeru inwentarzowego dla wartości niematerialnych i prawnych: np.: **112/020/2017**,z czego:
	- 112 oznacza kolejny numer wpisu do ewidencji WNiP
	- 020 oznacza nr konta bilansowego dla jednostki budżetowej
	- 17 oznacza rok przyjęcia do użytkowania

### **Rozdział 5**

#### **Ewidencja mienia zlikwidowanych jednostek**

- 1. Wartość mienia zlikwidowanych jednostek ustala się na podstawie wartości wynikającej z bilansu zlikwidowanej jednostki.
- 2. Zlikwidowana jednostka ma obowiązek dołączenia do bilansu wykazu wszystkich (również całkowicie umorzonych) rodzajów składników majątkowych, pozostających na jej stanie ewidencyjnym na dzień likwidacji. Suma wartości netto (wartość początkowa pomniejszona o odpisy umorzeniowe) z dołączonych wykazów musi być równa wartości aktywów trwałych ujętych w bilansie. Wykaz musi być podpisany przez kierownika likwidowanej jednostki lub likwidatora, jeśli był wyznaczony.
- 3. Wykaz, o którym mowa w pkt. 2, powinien zawierać co najmniej:
	- 1) nazwę składnika majątkowego;
	- 2) ilość;
	- 3) numer inwentarzowy;
	- 4) wartość ewidencyjną;
	- 5) wartość umorzenia.
- 4. Przyjęcie do ksiąg rachunkowych w jednostce mienia po zlikwidowanej jednostce następuje w miesiącu otrzymania poprawnego i kompletnego sprawozdania finansowego.
- 5. Obowiązek właściwego zabezpieczenia mienia po zlikwidowanej jednostce spoczywa na kierowniku tej jednostki lub likwidatorze, jeśli był wyznaczony.
- 6. Właściwe zabezpieczenie, o którym mowa w ust. 5, powinno być formalnie udokumentowane, np.: protokołami zdawczo-odbiorczymi, w których będzie wymieniona obecna lokalizacja składników majątkowych oraz znajdzie się informacja, kto sprawuje nad nimi nadzór. Dokumentacja musi być dołączona do bilansu.
- 7. Ewidencję analityczną stanowi bilans zlikwidowanej jednostki organizacyjnej wraz z załącznikami.
- 8. W ewidencji syntetycznej na koncie bilansowym 015 "Mienie zlikwidowanych jednostek" są ujmowane tylko wartości netto nieumorzonych całkowicie aktywów trwałych. Natomiast w ewidencji pozabilansowej ujmowane jest dotychczasowe umorzenie.
- 9. W przypadku gdy mienie po zlikwidowanej jednostce nie jest przeznaczone do sprzedaży i jest w stanie technicznym umożliwiającym jego dalsze użytkowanie oraz rzeczywiście jest użytkowane, następuje wyksięgowanie jego wartości netto z konta 015 "Mienie zlikwidowanych jednostek" oraz wyksięgowanie umorzenia z konta pozabilansowego, z równoczesnym zaewidencjonowaniem odpowiednio na kontach bilansowych, w zależności od rodzaju poszczególnych składników, tj. na kontach:
	- 1) 011 "Środki trwałe";
	- 2) 013 "Pozostałe środki trwałe";
	- 3)  $016$  "Dobra kultury";
	- 4) 020 "Wartości niematerialne i prawne" oraz
	- 5) na koncie 071 "Umorzenie środków trwałych oraz wartości niematerialnych i prawnych" lub na koncie 072 "Umorzenie pozostałych środków trwałych oraz wartości niematerialnych i prawnych oraz zbiorów bibliotecznych" wartości dotychczasowego umorzenia.
- 10. W przypadku gdyby stan techniczny mienia po zlikwidowanej jednostce nie pozwalał na jego dalsze użytkowanie, należy wszcząć procedurę likwidacji, o której mowa w rozdziale 9.
- 11. W przypadku gdy stan techniczny mienia po zlikwidowanej jednostce umożliwia jego użytkowanie, ale nie jest przez jednostkę użytkowane, wówczas należy wszcząć procedurę o zbędnych składnikach.

#### **Rozdział 6**

#### **Ewidencja obcych składników majątkowych**

- 1. Ewidencja analityczna obcych składników majątkowych jest prowadzona przez pracownika ds.. gospodarczych w aplikacji informatycznej "DDJ Majątek".
- 2. Ewidencję analityczną obcych składników majątkowych ujmuje się w ewidencji ilościowej lub ilościowo-wartościowej.
- 3. Każdy obcy składnik majątkowy musi być opisany szczegółowo w karcie środka trwałego, która powinna zawierać w szczególności:
- 1) numer inwentarzowy;
- 2) nazwę środka trwałego i jego charakterystykę;
- 3) numer i datę dowodu otrzymania (umowa, protokół odbioru);
- 4) datę wprowadzenia do ewidencji i numer dowodu;
- 5) datę rozchodu z ewidencji i numer dowodu.
- 4. Wszystkie zdarzenia pociągające za sobą konieczność zmian w ewidencji analitycznej, jakie miały miejsce na obcych składnikach majątkowych, są wprowadzane na bieżąco, w miesiącu ich wystąpienia, przez sporządzenie w aplikacji "DDJ Majątek" odpowiedniego dokumentu, m.in.:
	- 1) OT przyjęcie obcego składnika;
	- 2) LT likwidacja obcego składnika;
	- 3) PT przyjęcie/przekazanie protokołu zdawczo-odbiorczego.
- 5. Każdy nowy obcy składnik ewidencjonowany w aplikacji "DDJ Majątek" ma nadawany odrebny numer inwentarzowy.
- 6. Numer inwentarzowy dla obcych składników majątkowych określa się według zasad wskazanych dla środków trwałych własnych.

#### **§ 9**

## **IV. Obowiązki osób odpowiedzialnych za gospodarowanie mieniem**

- 1. Odpowiedzialnymi za gospodarowanie mieniem są Dyrektorzy Wydziałów, pracownicy oraz pracownik ds. gospodarczych.
- 2. Prowadzący ewidencję analityczną, tj. pracownik ds. gospodarczych jest zobowiązany do prowadzenia rejestru osób odpowiedzialnych za gospodarowanie mieniem w poszczególnych komórkach organizacyjnych starostwa.
- 3. Dyrektorzy Wydziałów Starostwa Powiatowego w Mławie są odpowiedzialni za gospodarowanie mieniem znajdującym się na stanie inwentarza w Wydziale, z zastrzeżeniem ust 4. Powierzenie obowiązków w zakresie gospodarowania składnikami majątkowymi następuje zgodnie z załącznikiem nr 1 do niniejszej instrukcji.
- 4. Dyrektor Wydziału Organizacyjnego i Spraw Obywatelskich jest odpowiedzialny za gospodarowanie mieniem również nie przypisanym do komórek organizacyjnych ( np. korytarze, piwnice, łazienki, Sala Konferencyjna ).
- 5. Pracownicy Starostwa Powiatowego w Mławie ponoszą odpowiedzialność materialną za środki trwałe/pozostałe środki trwałe przekazane do bezpośredniego, służbowego użytku na danym stanowisku ( np. kalkulatory, laptopy, komórki) . Osoby korzystające z mienia ruchomego, stanowiącego własność Starostwa Powiatowego mają obowiązek gospodarować nim w sposób racjonalny i efektywny oraz wykorzystywać zgodnie z ich przeznaczeniem.
- 6. Pracownicy otrzymane składniki majątkowe do służbowego użytku z obowiązkiem ich zwrotu i i do ich rozliczenia odpowiadają w pełnej wysokości za szkodę powstałą na użytkowanym mieniu. Powyższy fakt odpowiedzialności za gospodarowanie mieniem potwierdzają swoim podpisem na załączniku nr 2 do niniejszej instrukcji.
- 7. Z tytułu ogólnego nadzoru i kontroli w zakresie gospodarowania majątkiem w Starostwie Powiatowym w Mławie odpowiedzialność ponosi pracownik ds. gospodarczych, któremu powierzono w zakresie czynności odpowiedzialność nad majątkiem.
- 8. Pracownik na stanowisku ds. gospodarczych odpowiada za:

- nadanie numerów inwentarzowych, bieżące prowadzenie ksiąg inwentarzowych oraz prowadzenie ewidencji ilościowej;

- oznakowanie składników majątkowych poprzez naklejenie etykiety z wydrukowanym kodem i numerem inwentarzowym;

- prowadzenie dokumentacji dotyczącej aktualnego stanu majątku;

- przyjmowanie wniosków z wydziałów o zbędnych bądź zużytych składnikach majątku ruchomego lub ich przesunięciu celem weryfikacji ilościowej i wartościowej oraz uzgodnienia z Wydziałem Finansowym;

- miesieczne uzgodnienia z ewidencją analityczną i sporządzenie wydruków, przynajmniej raz na koniec roku, stanów ilościowo-wartościowych składników majątkowych ujętych w księgach inwentarzowych;

- sporządzanie spisów inwentarzowych i uaktualnienia ich treści;

- wystawianie dowodów OT w momencie oddania do użytkowania środków trwałych i pozostałych środków trwałych oraz wartości niematerialnych i prawnych;

-opisanie dokumentów dotyczących przychodu składników majątkowych;

- wystawianie dowodów PT w przypadku zbycia, zamiany i innych przypadków nabywania majątku.

- wystawianie dowodów MT w przypadku zmiany miejsca użytkowania majątku,
- wystawianie dowodu WT w przypadku zmiany wartości składnika majątku.
- wystawianie dowodów LT/LN w przypadku likwidacji majątku.
- 9. W czasie godzin pracy pracownicy Starostwa Powiatowego w Mławie ponoszą odpowiedzialność za skutki niewłaściwego korzystania ze składników majątku, które zostały im powierzone w związku z zajmowanym stanowiskiem .
- 10. Dyrektorzy Wydziałów, którzy odpowiadają za realizację planu finansowego, dokonując zakupu składników majątkowych wykorzystywanych na potrzeby jednostki odpowiadają za niezwłoczne dostarczenie kompletnych dokumentów potwierdzających zakup składnika majątku wraz z gwarancją i instrukcją użytkowania oraz udostępnienie składnika majątku w celu oznakowania kodem i numerem inwentarzowym. W przypadku braku możliwości jego udostepnienia pracownik ds. gospodarczych na podstawie przedłożonych dokumentów nabycia

majątku dokonuje oznakowania kodem i numerem inwentarzowym w miejscu przeznaczenia składnika majatkowego.

11. W razie stwierdzenia utraty lub zniszczenia składnika majątku, stanowiącego majątek starostwa znajdującego się na stanie inwentarza wydziału, bądź pracownika dyrektor zgłasza powyższy fakt pracownikowi ds. gospodarczych , który wspólnie z dyrektorem wyjaśnia okoliczności zdarzenia, ustala osobę winną utraty lub zniszczenia jeśli do tego się przyczyniła , a następnie przedstawia ustalenia z postępowania Sekretarzowi Powiatu. Sekretarz Powiatu dokonuje oceny merytorycznej przebiegu postępowania i wnioskuje do Starosty Mławskiego o podjęcie decyzji w zakresie uznania przyczyny jako niezawiniona bądź podlegająca odpowiedzialności pracownika określonej w przepisach Kodeksu Pracy.

#### **§ 10**

# **V. Zmiana miejsca użytkowania składników majątkowych, zmiana osoby odpowiedzialnej, zmiana wartości/ umorzenia, zmiana stawki amortyzacji**

1. Zmiany miejsca użytkowania składnika majątkowego pomiędzy komórkami organizacyjnymi Starostwa dokonuje się na podstawie podpisanego przez przekazującego i przejmującego dokumentu przemieszczenia, sporządzonego według wzoru nr 6 do niniejszej instrukcji.

2. Dokument przemieszczenia, o którym mowa w ust. 1, należy wypełnić w następujący sposób:

1) wszystkie pola znajdujące się na dokumencie muszą być wypełnione. W przypadku braku danych należy wpisać "brak danych" lub "nie dotyczy";

2) dokument jest przygotowywany w jednym egzemplarzu przez wydział, u którego na ewidencji znajduje się przemieszczany składnik majątkowy, i po podpisaniu przez Dyrektora wydziału odpowiedzialnego za zarządzanie majątkiem przekazywany jest do komórki organizacyjnej będącej stroną przeimującą;

3) po podpisaniu dokumentu przez stronę przejmującą (podpis Dyrektora Wydziału lub osoby odpowiedzialnej za zarządzanie mieniem ) informuje ona o tym fakcie stronę przekazującą i wówczas przystępuje się do fizycznego przekazania składnika majątkowego. Równocześnie strona przejmująca niezwłocznie przekazuje kompletny i podpisany dokument do komórki prowadzącej ewidencję analityczną w celu wprowadzenia stosownych zmian.

3. Pracownik ds. gospodarczych prowadzący ewidencję analityczną, w terminie 14 dni od daty otrzymania dokumentu zmiany użytkowania, dokonuje przemieszczenia składnika majątkowego w ewidencji ze stanu strony przekazującej, na stan ewidencyjny strony przejmującej, wystawiając w tym zakresie dokument MT według wzoru numer 5.

4. Zmiana miejsca użytkowania majątku przypisanego bezpośrednio do pracownika następuje na podstawie złożonego druku o wzorze nr 6 i przekazania go przez pracownika przyjmującego do pracownika ds. gospodarczych. Pracownik ds. gospodarczych prowadzący ewidencję analityczną postępuje zgodnie z ust. 3 oraz jednocześnie dokonuje likwidacji karty użytkownika przekazującego a zakłada kartę użytkownika przyjmującego.

5. Zabrania się fizycznego przemieszczania składników, a co za tym idzie – podpisywania dokumentów przemieszczenia w momencie, gdy któraś ze stron (przekazujący lub przejmujący) jest w trakcie czynności związanych z inwentaryzacją składników majątkowych drogą spisu z natury.

6. Zmiany wartości/umorzenia dokonuje się na podstawie dostarczonego przez Dyrektora danego Wydziału do Wydziału Organizacyjnego dokumentu potwierdzającego zwiększenie lub zmiejszenie wartości środka trwałego zgodnie z §2 pkt.8 niniejszej instrukcji.

7. Pracownik ds. gospodarczych wprowadza zmiany w programie "Majątek DDJ" i wystawia dokument **WT – Zmiana wartości składnika majątku zgodnie ze wzorem nr 7.**

8. Prawidłowo wypełniony druk **WT** wraz z podpisami osób, którym powierzono odpowiedzialność nad danym składnikiem majątku, pracownik ds. gospodarczych sporządza **w dwóch egzemplarzach**, z czego

**jeden pozostaje w Wydziale Organizacyjnym i spraw obywatelskich** ,

**drugi przekazuje do Wydziału Finansowo – Budżetowego w terminie do 3 dni od dnia sporządzenia kompletnego dokumentu.**

### **§11**

#### **VI. Zmiana Klasyfikacji Środków Trwałych**

1. W przypadku zmian klasyfikacji środków trwałych w Rozporządzeniu Rady Ministrów w sprawie KŚT należy dokonać zmian numerów inwentarzowych w programie "Majątek DDJ":

- w polu nr inwentarzowy należy wpisać nowy numer poprzez zmianę grupy/podgrupy/rodzaju według KŚT

- w polu "uwagi" lub "własne pole" należy pisać stary numer inwentarzowy z podaniem rozporządzenia Rady Ministrów w którym została dokonana zmiana KŚT.

- 2. Po dokonanych zmianach pracownik ds. gospodarczych sporządza wydruk "Karta składnika majątku", którą sporządza **w dwóch egzemplarzach**, z czego **jeden pozostaje w Wydziale Organizacyjnym i spraw obywatelskich**, **drugi przekazuje do Wydziału Finansowo – Budżetowego w terminie do 3 dni od sporządzenia kompletnego dokumentu.**
- 3. Po dokonanej zmianie należy wydrukować naklejkę z nowym numerem inwentarzowym i zmienić na danym składniku majątku.

# **VII. Likwidacja środków trwałych, pozostałych środków trwałych oraz wartości niematerialnych i prawnych**

1. Likwidacja dokonywana jest zgodnie z Uchwałą Nr 753/2013 Zarządu Powiatu Mławskiego z dnia 27.06.2013 w sprawie regulaminu o sposobie i trybie gospodarowania składnikami rzeczowymi majątku ruchomego, stanowiącego własność powiatu, przez jednostki organizacyjne Powiatu Mławskiego.

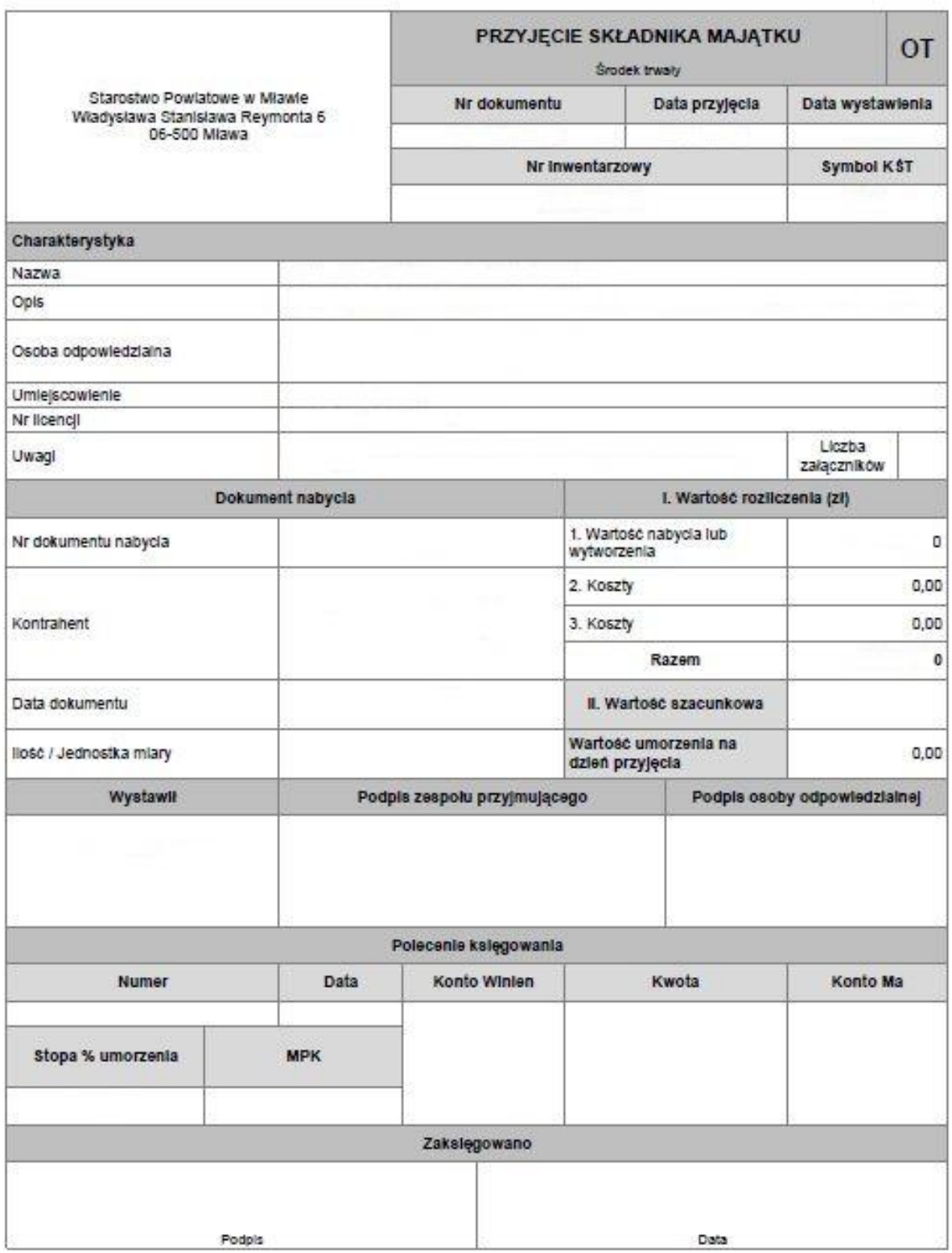

Wydná: pochodzí z systemu Program Majajak Web w wersji 1.4.0.100 firmy Wolters Kluwer Polska Sp. z o.o.

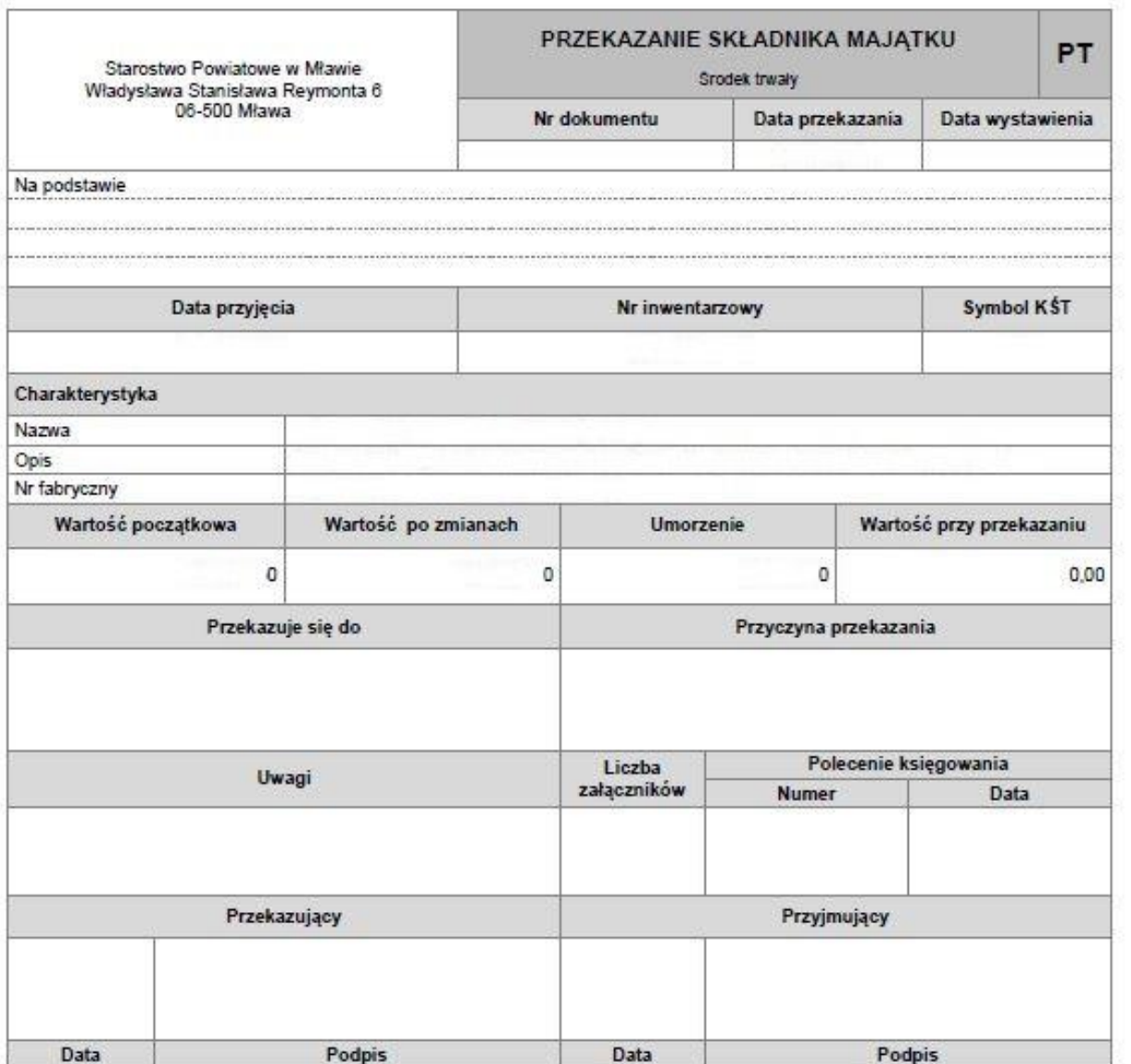

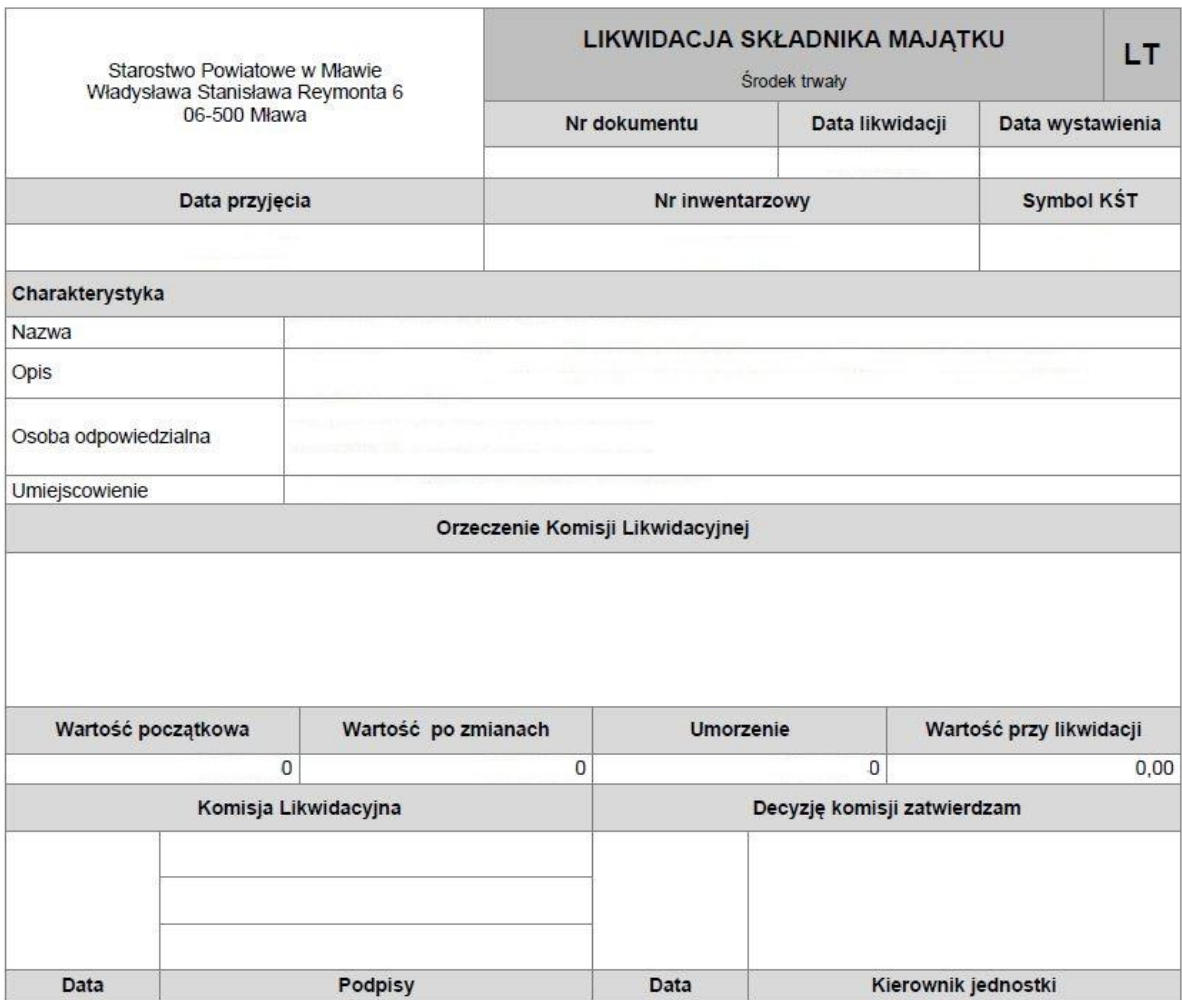

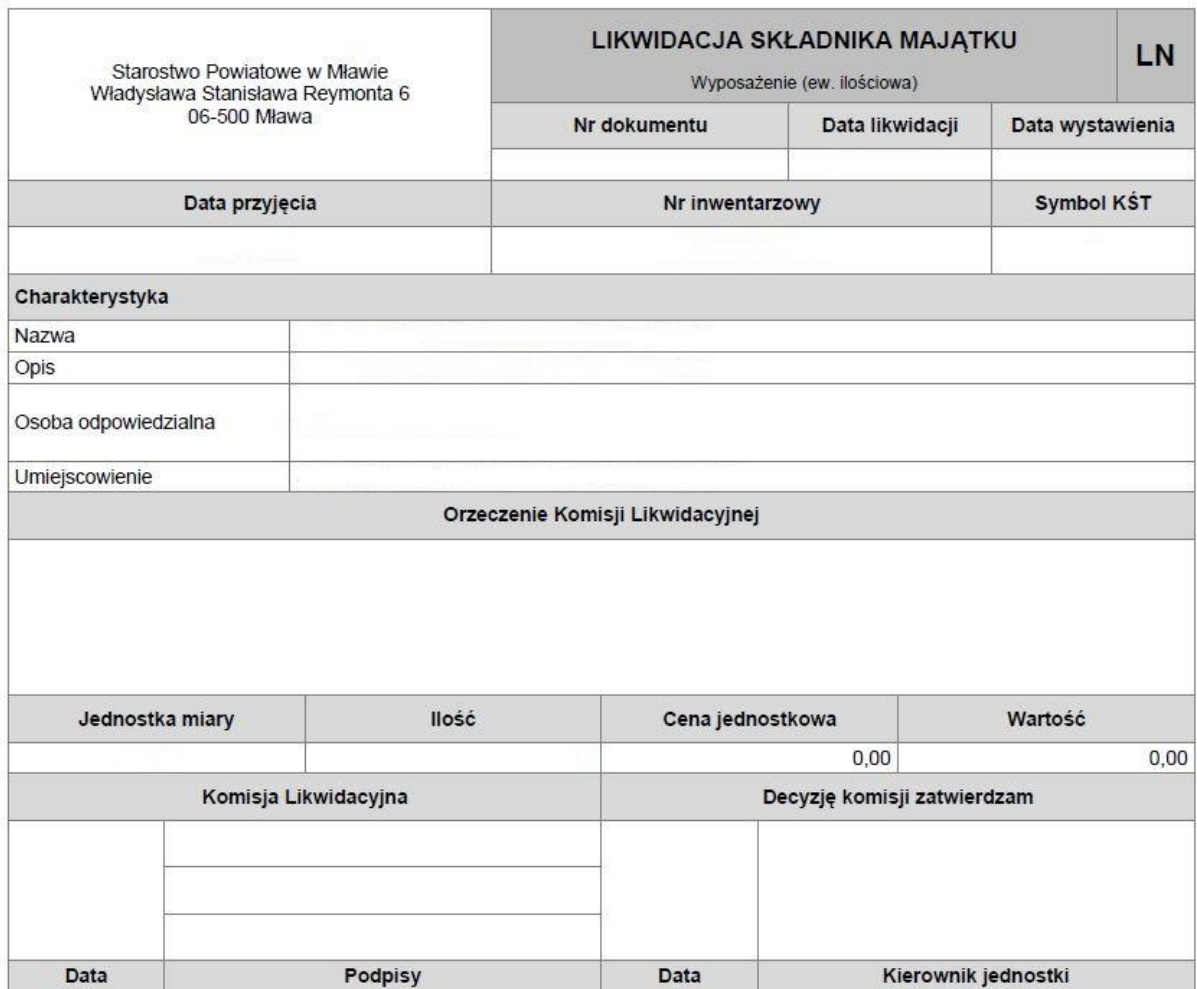

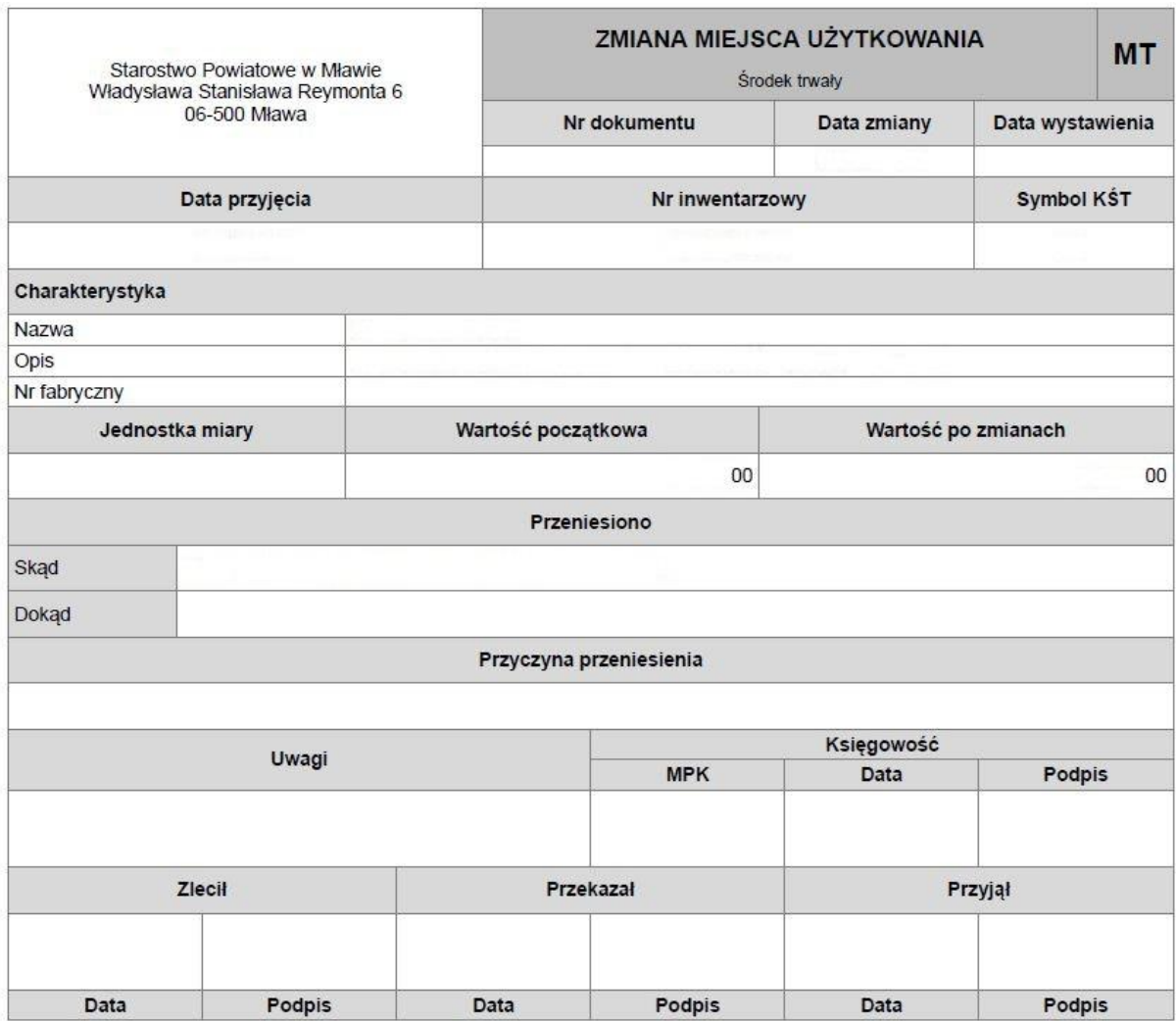

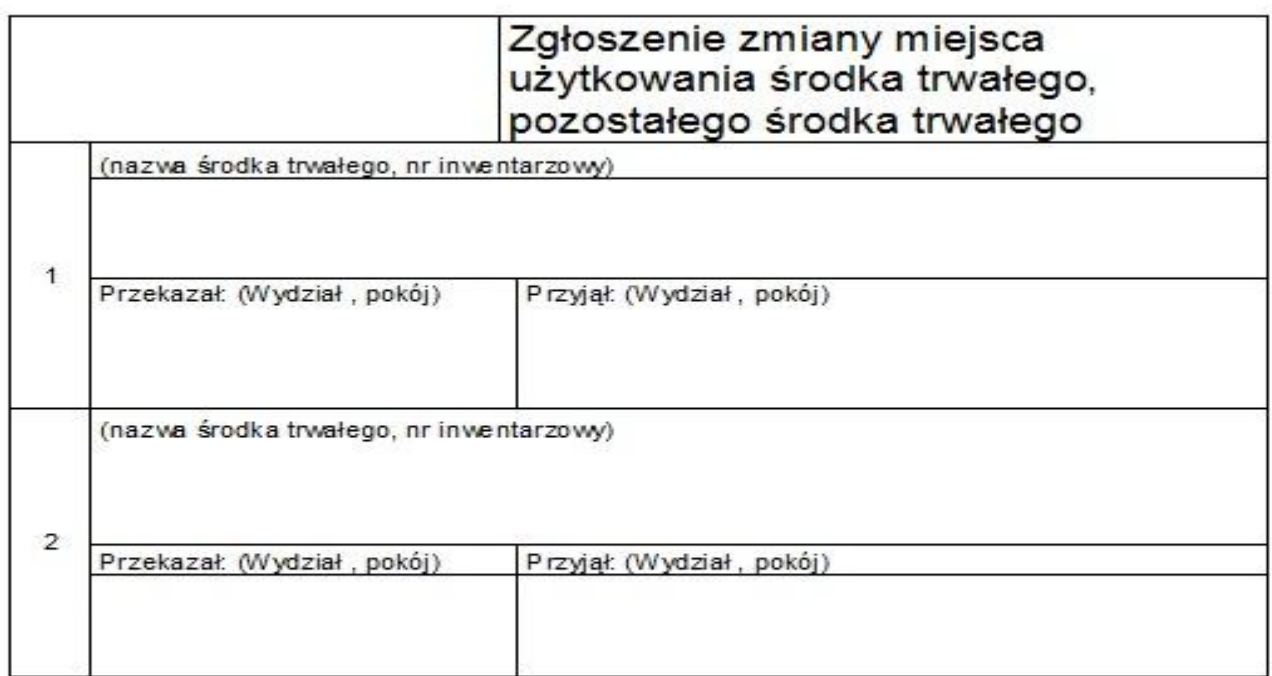

Data, podpis osoby odpowiedzialnej

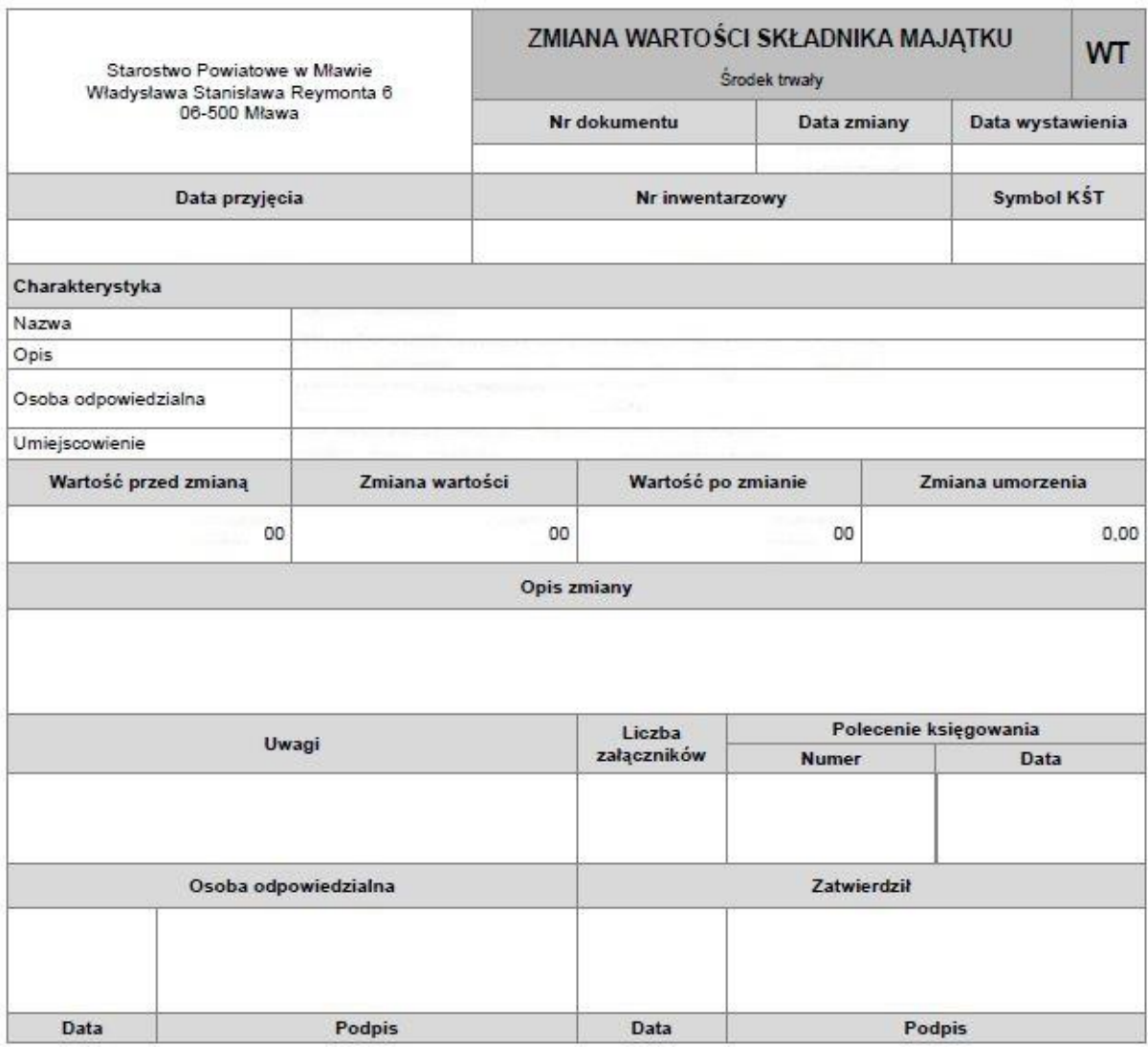